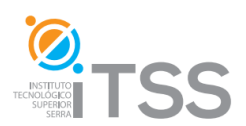

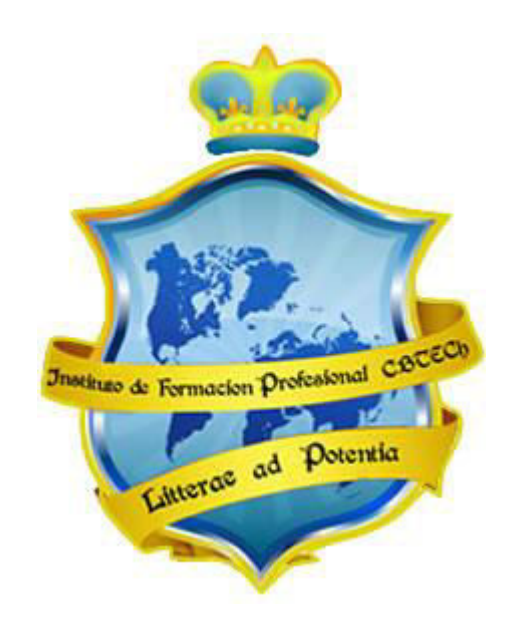

## **Instituto de Formación Profesional CBTech**

**Aprender es Poder** 

# **Formacion a distancia de EXPERTO EN PROGRAMACION EN VISUAL BASIC .NET**

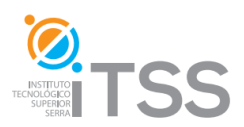

## **Programación en Visual Basic .NET – Aplicaciones Windows Integrado como módulo I de Master en Programación en .NET**

## **Instituto de Formación Profesional CBTech**

## **Índice del curso**

### **1. Introducción a Visual Basic .NET**

- 1.1. Que es .NET?
- 1.2. .NET Framework
- 1.3. Common Language Runtime (CLR)
- 1.4. Espacio de nombres
- 1.5. Assemblies

### **2. Comenzando con la instalación**

- 2.1. Requisitos de instalación
- 2.2. Instalación de Visual Basic 2008 Express Edition
- 2.3. Entorno de desarrollo

### **3. Fundamentos de la programación**

- 3.1. Que es el software?
- 3.2. Los lenguajes de programación
- 3.3. Los tipos de datos
- 3.4. Variables y constantes
- 3.5. Operadores y expresiones
- 3.6. Estructuras de control

#### **4. La programación orientada a objetos**

- 4.1. Clases
- 4.2. Objetos
- 4.3. Modificadores de acceso
- 4.4. Orientación a objetos

### **5. Sintaxis en Visual Basic .NET**

- 5.1. Una primera aproximación a la sintaxis
- 5.2. Objetos, propiedades y métodos de Visual Basic .NET
- 5.3. Dimensionamiento

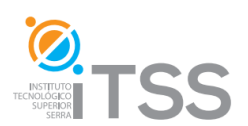

- 5.4. Vectores y matrices
- 5.5. Estructuras de control en Visual Basic .NET
- 5.6. Procedimientos y funciones
- 5.7. Aplicación de consola

## **6. Aplicaciones Windows**

- 6.1. Investigando los controles
- 6.2. El objeto Form
- 6.3. Inserción de controles en el objeto formulario
- 6.4. Interfaz de usuario
- 6.5. Programando los controles
- 6.6. El acceso a archivos
- 6.7. Controles de impresión
- 6.8. Control de errores
- 6.9. La primera aplicación
- 6.10. Una primera aproximación a los enlaces de datos
- 6.11. Desarrollo de aplicaciones
- 6.12. Distribución de aplicaciones

## **7. Proyecto final**

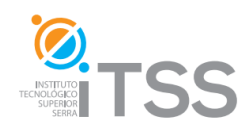

## **Programación en ASP .NET – Aplicaciones Web Integrado como módulo II de Master en Programación en .NET**

**Certificado por Universidad Tecnológica Nacional – UTN FRVM Desarrollado por Instituto de Formación Profesional CBTech** 

## **Indice del curso**

## **1. Introducción a ASP .NET**

- 1.1. Que es ASP .NET?
- 1.2. Framework para ASP .NET
- 1.3. Diferencias entre ASP y ASP .NET
- 1.4. Instalación de Visual Web Developer 2008 Express Edition
- 1.5. Entorno de desarrollo

## **2. Fundamentos de la programación**

- 2.1. Que es el software?
- 2.2. Los lenguajes de programación
- 2.3. Los tipos de datos
- 2.4. Variables y constantes
- 2.5. Operadores y expresiones

## **3. La programación orientada a objetos**

- 3.1. Clases
- 3.2. Objetos
- 3.3. Orientación a objetos

### **4. Web Forms**

- 2.1. Introducción
- 2.2. Código en formularios web
- 2.2.1. Código embebido
- 2.2.2. Code behind
- 2.2.3. Sintaxis
- 2.3. Servidor web
- 2.4. Controles de servidor
- 2.5. Controles de usuario
- 2.6. Inserción de controles en web forms
- 2.7. Programando los controles

### **5. Aplicaciones Web**

- 5.1. Master Pages
- 5.2. Archivos global.asax y web.config
- 5.3. La primera aplicación web

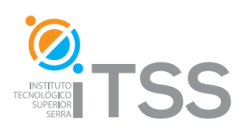

- 5.4. Una primera aproximación a los enlaces de datos
- 5.5. Desarrollo de aplicaciones web
- 5.6. Compilación
- 5.7. Control de errores
- **6. Proyecto final**

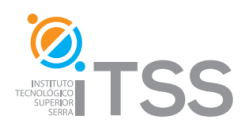

## **Desarrollo de Aplicaciones .NET con MS SQL Server Integrado como módulo III de Master en Programación en .NET**

**Certificado por Universidad Tecnológica Nacional – UTN FRVM Desarrollado por Instituto de Formación Profesional CBTech** 

## **Indice del curso**

**1. Introducción a las bases de datos SQL Server** 

- 1.1. Que es SQL Server?
- 1.2. Arquitectura
- 1.3. Bases de datos relacionales
- 1.4. Instalación de SQL Server 2008 Express Edition
- 1.5. Herramientas administrativas
- 1.6. Entorno de trabajo

## **2. Trabajando con bases de datos**

- 2.1. Crear una nueva base de datos
- 2.2. Tablas
- 2.2.1. Creación de tablas
- 2.2.2. Tipos de datos
- 2.2.3. Indices
- 2.2.4. Propiedades de tabla
- 2.3. Relaciones

### **3. Lenguaje SQL**

- 3.1. Que es SQL?
- 3.2. Sentencias SQL
- 3.2.1. Tipos de sentencias
- 3.2.2. Elementos
- 3.3. Consultas
- 3.3.1. Sencillas
- 3.3.2. Agrupamiento
- 3.3.3. Varias tablas
- 3.4. Expresiones y predicados
- 3.5. Consultas compuestas
- 3.6. Sentencias para modificar datos

## **4. Procedimientos almacenados**

- 2.1. Parámetros y variables
- 2.2. Cursores
- 2.3. Estructuras de control
- 2.4. Manejo de errores

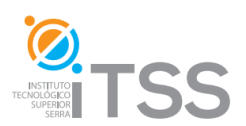

2.5. Transacciones

## **5. Acceso a base de datos: ADO.NET**

- 5.1. Introducción a ADO.NET
- 5.2. Objetos
- 5.2.1. *Connection*
- 5.2.2. *Command*
- 5.2.3. *DataAdapter*
- 5.2.4. *DataReader*
- 5.2.5. *DataSet*
- 5.3. Desarrollo de aplicaciones
- 5.4. Desarrollo de aplicaciones web
- 5.5. Compilación
- 5.6. Control de errores
- **6. Proyecto final**